# Magaya Document Editor [April-2022]

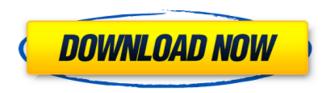

### Magaya Document Editor Activation Key Free Download

Document Editor is a document creating tool that is great for preparing invoices. It's a professional application that supports all types of documents like invoices, bills, bills of ladings, caramints, etc. You can directly create draft files using templates or design your own template from scratch. Includes all kind of useful editing features like paste, fill, crop, format, table, border, and undo/redo functions. You can save your documents using PDF or DFF formats. Document Editor comes with a large number of templates that can be used for creating and designing any invoice you want. You can always easily open them from previous saved files. Document Editor is also fully integrated with your Google Drive. There are tons of useful filters that you can use to find the desired data. Use Document Editor to quickly insert values and texts. Documents created with document editor can be easily printed and saved on the cloud. Main features: Drag and drop feature that allows you to easily place objects within the working area, and seamlessly insert images and text from the clipboard. Crop and resize objects directly from the toolbar. Supports many types of documents: Air Waybills, Bills, Bills of Ladings, Car Rentals, Promotional Materials, Proposals, Containers Cargo, and much more. Several inbuilt templates that you can use to create any kind of invoice. Create and manage customers and retailers accounts right from the app. Compatible with Google Drive. Save documents using PDF or DFF. Use Document Editor to easily insert values and texts. Print or email documents directly from the tool. Undo and redo functions. Another example is "Document Editor Pro". Do you want to take a closer look to this one? Document Editor Pro Description: Document editor pro is a powerful tool that allows you to easily create, edit, print, and save any types of documents. It provides complete support to a variety of documents like invoices, presentations, and letters. You can easily create letters, invoices, and other types of documents using this tool. This tool will save you a lot of time and effort. Using this tool is easy. It is really a strong tool that will be useful for you. You can easily create letters and invoices that are crisp and stylish. You can easily print the documents of your choice. This tool will allow you to design high quality invoices and letters

# Magaya Document Editor Crack + PC/Windows

\* 100% FREE App for Windows 8.1. Download Free Now!! You have a number of choices when it comes to Microsoft Office Suite, but the

option that tends to work the best for most people is either Office 2016 Home, or Office 365 Home. If you have a Microsoft account, you can choose to install the software on a PC, laptop or tablet, and you can even download it straight to your smartphone and tablet. They're a bit less expensive than Office 365, but the Microsoft Signature editions include more advanced features. They're less than what you can expect from Microsoft Office on the Surface, but they cover a lot of the basics, plus a few advanced features. \* Free Clipboard Windows 10 has a handy feature called the clipboard that instantly copies any info that you copied earlier, directly into other apps, if you are using the software on a Windows 10-powered device. But if you are using Office 2016, it won't work. So, if you want to copy something from, say, Microsoft Word, to the clipboard, using Word on your Surface will work fine. But if you use Word on the desktop, you won't be able to copy from any other application, like Excel, directly into Word. There's a reason why Office 2016 and Surface Pro 4 didn't come with the clipboard as part of the software, but the clipboard still does work, since your mouse will always have the same functions as a mouse pointer. \* SkyDrive file compatibility If you are using a Surface Pro 4, it also has a SkyDrive-compatible cloud-based storage system, Microsoft OneDrive, but it's not always reliable. OneDrive is lacking several features that make it a bad choice for desktop systems. But on the Surface, it seems to be pretty okay, especially since it's free, and works in many different ways. You can share folders and files, as well as work as a file server, or your own image gallery system. It comes with a lot of apps for all kinds of different purposes, including online video, music, and photo storage, as well as photo editing software, plus you can get software to make your own movies from anything you have on your device. Plus, if you don't have a choice, you can use OneDrive to look for your most-used files. \* Open Office, or LibreOffice, support If you have Office 2016, it does come with Open Office, which has a few features missing, 09e8f5149f

2/4

#### **Magaya Document Editor**

\* Go through the layouts provided and choose from them or design your own. \* Fill in the needed data and generate an invoice, receipt, notice or fax document. \* Enhance and resize any image included in the output. \* Filter your invoice as you like. \* Print it right away. \* Update any document easily. \* Trim any page you like. \* Give it a custom shape and create a personalized invoice from any image. \* Create invoice in PDF, HTML or TXT with a click. \* Add logos to the invoice. \* Insert and edit the header and footer information. \* Export in different formats. \* Make edits to the text. \* Make edits to the text. \* Customize any document in an easy way. \* Copy and paste in any area. \* ZOOM in any page. \* Export to PDF, TXT, HTML and more. \* Send email, attach files, make notes, or print the document. \* Or edit in place. \* Create from scratch and edit any page or image. \* Edit any page, image, or text. \* Ability to update any document easily. \* Create invoice in PDF, TXT or HTML with a click. \* Create invoice in PDF, TXT or HTML with a click. \* Create invoice in PD

## What's New In Magaya Document Editor?

Start creating your invoice in a matter of seconds Make multiple versions in seconds Insert the needed data easily View your invoice online Mobile Invoice Creator is a secure and simple to use application that allows to you create, edit and save mobile invoices, while viewing them on your Android device or iOS device. It supports all most all business functions and easily uses all major business forms. Create and Export invoices in PDF and images. Have fun! Invoice creator is a powerful and easy to use mobile invoicing program that is designed for all mobile users. The flexibility of Mobile Invoice Creator allows you to modify a basic invoice into a highly customized invoice in minutes. You can print your invoices or immediately export it to PDF in a matter of seconds. All that needs to be done is highlight the fields you want to modify and use the provided keystroke combinations to bring up the number of options available. Invoices can be created for any business, regardless of the software they already use. Create and print pdf invoices View your invoices online Improve the productivity of your business and save precious time Have fun! Invoice creator is a powerful and easy to use mobile invoicing program that is designed for all mobile users. The app supports all most all business functions and easily uses all major business forms. Create and Export invoices in PDF and images. Saves time and money by reducing the time spent to create and print invoices Make multiple mobile invoices in seconds Have fun! Invoice creator is a powerful and easy to use mobile invoicing program that is designed for all mobile users. Create, print and export invoices for all Android, iOS and web devices and browsers Have fun! Invoice creator is a powerful and easy to use mobile invoicing program that is designed for all mobile users. It is the only mobile invoicing software on the market, that allows to add pictures and logos, and dynamically modify all relevant business related data for any business type. Invoice creator supports all most all business functions Create, print and export invoices for all Android, iOS and web devices and browsers. "There will be no escape from electronic health records. They will completely change the way we deliver care, the way we prevent disease, and the way we pay for health care." That quote was published in 2009 and it's still true today. Medicare's

#### **System Requirements For Magaya Document Editor:**

Minimum: OS: Windows 7 (32/64-bit) Processor: Intel Pentium 4 1.2 GHz or higher Memory: 1 GB RAM Graphics: Geforce 8800 GT or ATI X1900 DirectX: Version 9.0c Hard Drive: 2 GB available space Additional Notes: DirectX 9.0c is the minimum requirement for this game. For best performance you will need to have graphics cards that have 512MB of VRAM or better.

#### Related links:

https://www.simonefiocco.com/index.php/2022/06/08/excel-password-recovery-with-license-code-pc-windows-latest/

https://teenmemorywall.com/wp-content/uploads/2022/06/Angur XML Visualizer.pdf

https://you.worldcruiseacademy.co.id/upload/files/2022/06/UkZiIHJotrECn3ohYG4s 08 c5fce220ee680d8aa76dabc979c6cf47 file.pdf

https://jomshopi.com/30bd44cc13fa7a30ad813cde1638c46c0edaa38936cbedbaaec9e88888dcad22vear30bd44cc13fa7a30ad813cde1638c46c

<u>0edaa38936cbedbaaec9e88888dcad22/30bd44cc13fa7a30ad813cde1638c46c0edaa38936cbedbaaec9e88888dcad22monthnum30bd44cc13fa7a30ad813cde1638c46c0edaa38936cbedbaaec9e88888dcad22monthnum30bd44cc13fa7</u>

v30bd44cc13fa7a30ad813cde1638c46c0edaa38936cbedbaaec9e88888dcad22/30bd44cc13fa7a30ad813cde1638c46c0edaa38936cbedbaaec9e

88888dcad22postname30bd44cc13fa7a30ad813cde1638c46c0edaa38936cbedbaaec9e88888dcad22/

https://www.9mesi.eu/wp-content/uploads/2022/06/DSK Indian DreamZ Crack Serial Key MacWin Updated 2022.pdf

https://jameharayan.com/2022/06/08/codetwo-exchange-migration-1-2-0-crack-with-product-key-latest/

https://www.ylforex.com/wp-content/uploads/2022/06/ivanzory.pdf

http://1room.dk/wp-content/uploads/2022/06/Pidgin ZNC Helper Latest 2022.pdf

https://kramart.com/canon-driver-configuration-tool-crack-with-license-code-free-2022/

http://letuscook.it/wp-content/uploads/2022/06/aladase.pdf

https://maratkabirov.com/wp-content/uploads/2022/06/Simpo PDF to Text.pdf

http://monloff.com/?p=15049

https://kufenarealestate.com/wp-content/uploads/2022/06/Slack.pdf

https://xn--80aagyardii6h.xn--p1ai/skvorb-2011-1-5-4-serial-number-full-torrent-2022-latest/

https://michele-damico.com/?p=24836

https://azoptometricsociety.com/advert/star-ez-inventory-crack-free-download-mac-win-updated-2022/

https://moviercool-aliyun.oss-cn-hangzhou.aliyuncs.com/moviercool/web/2022/06/20220608032228847.pdf

http://gateofworld.net/konvertor\_pdf2xxx-full-product-key-win-mac-2022/

https://buycoffeemugs.com/ipodcalsync-crack-x64-2022/

http://danapurians.com/ulib-crack-patch-with-serial-key-free-download-macwin-latest/

4/4